# Drush

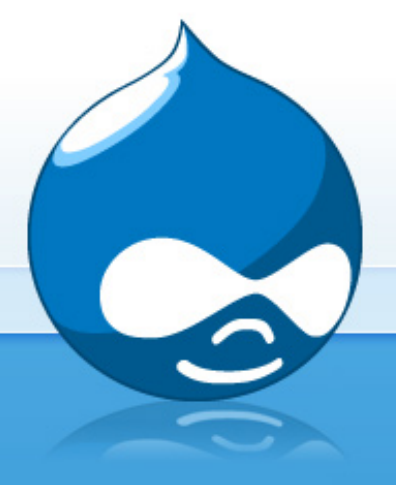

#### The Command Line Interface to Drupal

**Drupal** 

# What is Drush?

"Drush is a command line shell and scripting interface for Drupal, a veritable Swiss Army knife designed to make life easier for those of us who spend some of our working hours hacking away at the command prompt."

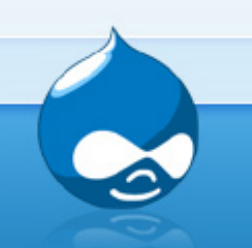

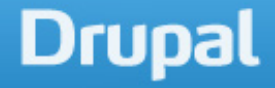

# What is Drush?

A shell script that:

- Saves you time
- Automates repetitive tasks
- Quick and easy overview of your site

- BONUS: extensible

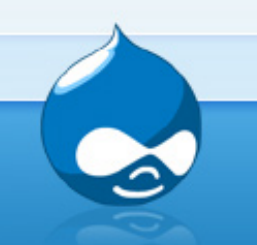

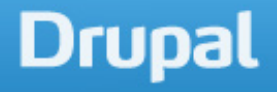

#### Features

- . Download/enable/disable modules
- ! Clear cache
- . Perform updates
- . Synchronize databases/files
- Install Drupal
- Review logs
- . Create fields

 $\bullet$  …

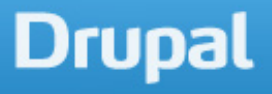

### New to Drush 5.x

- . Configuration Locations
	- ~/.drushrc.php
	- sites/{default|example.com}/drushrc.php
	- /etc/drush/drushrc.php

! Shell aliases can now be defined in the configuration

```
$options['shell-aliases'] => array( 
  'pull' => ' !qit pull',
 'pulldb' => '!git pull && drush updatedb'
, 
);
```
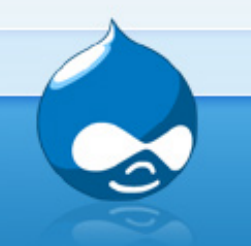

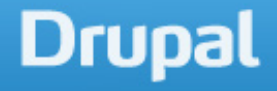

# New to Drush 5.x

- . Windows compatibility and installer
- . Drush make now included
- . Bash completion script
- . Built-in webserver
- Better multisite handling
- . Remote sessions
- Better dumping/syncing

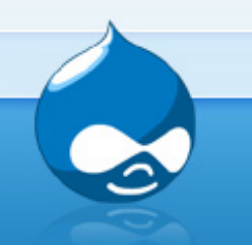

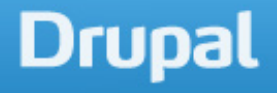

#### Notes on Versions

#### **Downloads**

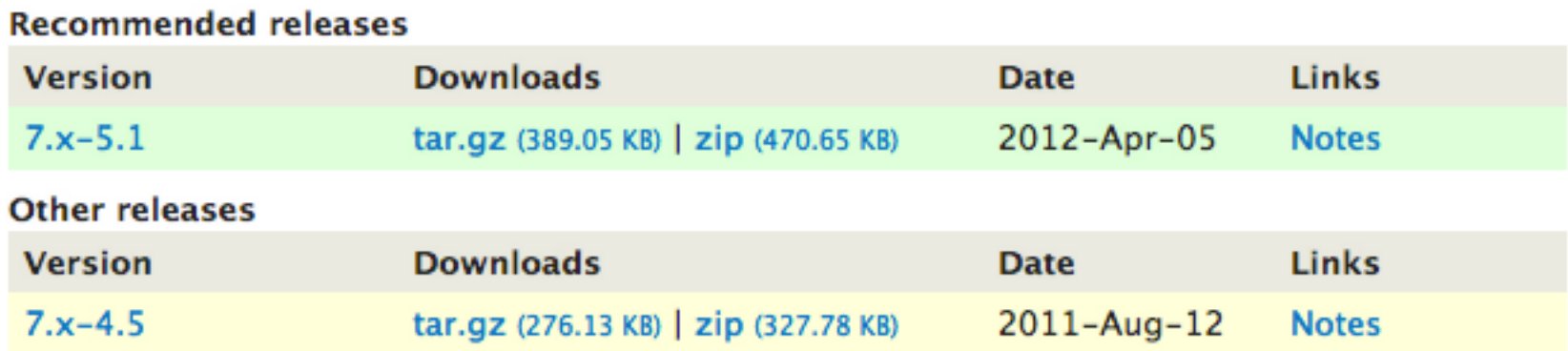

- ! Drush is not a module!!
- ! Do not fret about 7.x version number
	- Use  $7.x-5.x$  for Drupal  $6/7/8$
	- Use 7.x-4.x for Drupal 5

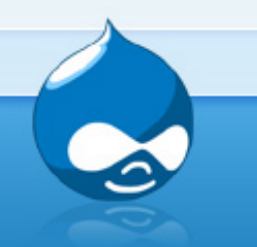

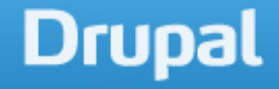

# Installation

Requirements:

- Shell access
- $\bullet$  PHP CLI (5.2)
	- RHEL/CentOS 6+
	- Fedora 7+
	- Ubuntu 9.10+ (Karmic)

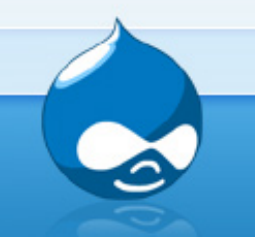

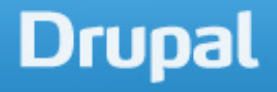

# Installation

- Linux package management +
- ! Extract tarball from drupal.org
- . Homebrew
- . Windows Installer
- ! PEAR

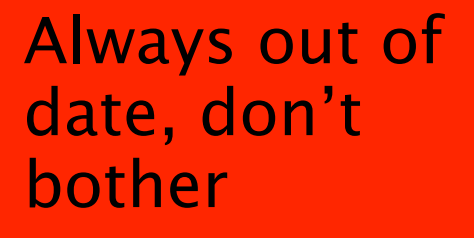

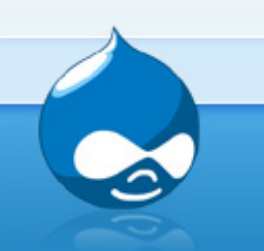

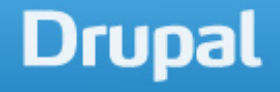

# Installation via PEAR

- . You will likely need to use sudo
- Make sure pear is installed
- ! Upgrade all of your installed packages first sudo pear update-channels sudo pear upgrade-all
- Install Console\_Table package sudo pear install Console\_Table

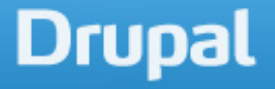

# Installation via PEAR

! Setup Drush channel and install the package

sudo pear channel-discover pear.drush.org sudo pear install drush/drush

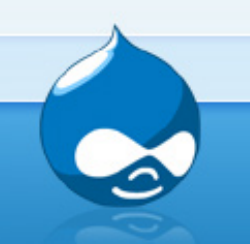

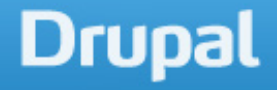

#### Getting Started

• To get a list of commands drush OR drush help

• To get help on a command drush help <command>

• Even *more* documentation drush topic

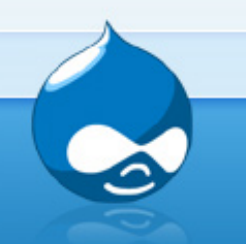

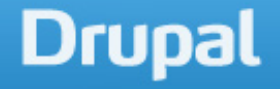

# Common commands

- . drush dl <project> download project
- drush en <module> enable module
- $\bullet$  drush cc all clear all caches
- . drush cron run cron
- ! Drush status
- $\bullet$  Drush up update core and contrib projects, and apply database updates

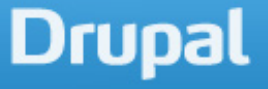

#### Extensible

- ! **Many** modules already extend drush functionality
	- Ctools
	- Views
	- Node export
	- Backup and Migrate
	- Devel
	- Views Data Export

#### List of modules that include Drush integration

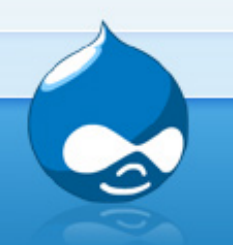

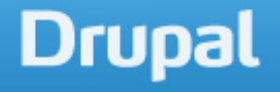

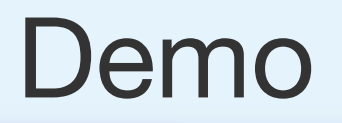

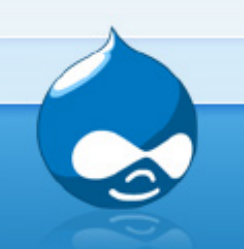

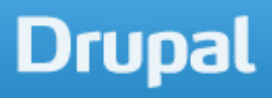

#### Resources

. http://drush.org

. http://scotthadfield.ca/2011/10/04/9drush-links-take-you-beginner-advanced

. http://civicactions.com/tags/drush

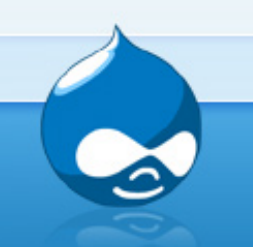

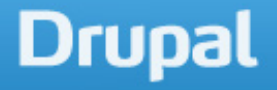